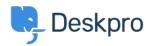

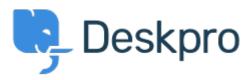

 $\underline{\textbf{Hjælpecenter}} > \underline{\textbf{Community}} > \underline{\textbf{Feature Request}} > \underline{\textbf{Add ability to change "Open Tab" default on new tickets}}$ 

## Add ability to change "Open Tab" default on new tickets Collecting Feedback

- MH Mike Huisman
- Navn på forum: #Feature Request

I would like it if I could change it so that the Open Tab option defaulted to unchecked when creating a new ticket.

Once I have created it I want it closed.

Why have the option if you can't set the option?